## **Oblivion Engine Bug Fixes**

Category:Oblivion Category:Video game enginesQ: What is the limits of soapc? What is the limits of soapc in reverse Engineering to Symbian firmware application binaries? For example, if I have a program.bin file, can I execute a java code with what kind of environment it was compiled, what kind of effect it can have on the os? A: The system and potentially all running processes are only in memory, or sometimes / on hard-drive on some devices. So anything that happens to the phone will only affect / on the phone. On some (older) devices, a lot of the running processes will be written to /. This makes it possible to damage the device by deleting (or overwriting) the wrong part of the filesystem. It's generally possible, but rare, to read the filesystem as long as you don't mind the file being corrupted (files are generally protected by an ACL or similar mechanism). Depending on the specific filesystem structure, it might be possible to write directly to the filesystem, which is why it's common to see certain types of exploits in the wild that write to particular directories. If it helps at all, it can usually be assumed that there is no OS running on an unmodified device. Q: Query for getting the Count of columns where the value is not 0 (Cascade) I have the following Table BookingId ChildbookingId -------------- ---------------  $102031$  I want to get all bookings where the value in the column BookingId are other than 0. I am using the following SQL query to get only the bookings where BookingId = 1. SELECT b.BookingId FROM Booking b JOIN Childbooking c ON  $b$ . BookingId = c. ChildbookingId WHERE  $b$ . BookingId = 1 How can I get the count of bookings where the value in the ChildbookingId are other than 0. So the result should be: Count -------- 2 A: SELECT COUNT(\*) FROM Book

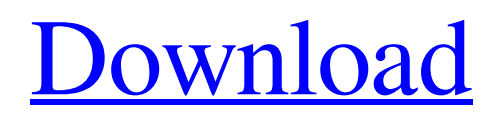

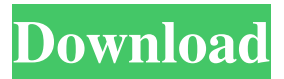

oblivion engine bug fix list Category:Software patches Category:Video game developmentQ: How to scale images in opencv and keep aspect ratio? The purpose of this thread is to save time for people who have images with the same aspect ratio, but want to scale them up or down and keep the aspect ratio. A: After each resize, use cv::image::Image::convertTo. From the documentation: convertTo :: CV\_MAT Converts the image to another format. #define CV\_8UC1 0 #define CV\_8UC3 0 #define CV\_8UC4 0 #define CV\_16UC1 1 #define CV\_16UC3 1 #define CV\_16UC4 0 #define CV\_32FC1 2 #define CV\_32FC3 2 #define CV\_32FC4 0 #define CV\_64FC1 3 #define CV\_64FC3 3 #define CV\_64FC4 0 It's an old one, so be sure to opency contrib. It uses the functionality of OpenCV and I think it's pretty fast. O: How to fix mp4 C++ not compiling with VS2008 on ubuntu? I want to compile mp4 program to show videos in C++. In Ubuntu, I have followed this. I have installed gcc and libxvid and libav-devel. but when i try to compile this file i get error, "/usr/bin/ld: cannot find -lXv collect2: ld returned 1 exit status prova.cpp:72: error: 'av\_frame\_unref' was not declared in this scope" I have tried on ubuntu with gcc-4.0.5, 4.2.3 but the same error. I want to know how to fix this and compile it? A: This seems to be a compiler bug. I would update your compiler to something more recent that is known to work. See this bug in GNU bugzilla. It is unresolved as well. [ { "type": "biomesoplenty:black\_mushroom\_block", "y": 3, ba244e880a

[Novation V-Station VSTi V1.6 Incl. Keygen-AiR](http://18.138.249.74/upload/files/2022/05/yuOCDDVhA9uUL3WtLBlD_19_19bca96ca9af90b35ad1e4cc409b5db8_file.pdf) [Jose Apraiz Barreiro - Tratamientos Termicos De Los Aceros.pdf](https://favooh.com/upload/files/2022/05/27wVzmJA8mOJTGm6R3DX_19_8c40541b31c90ee2b39e875e2119f266_file.pdf) [Rave Report 11 Keygen 12](https://followgrown.com/upload/files/2022/05/q45CR7VtcHzU2cbV4XjK_19_8c40541b31c90ee2b39e875e2119f266_file.pdf) [Sage 100 i7.rar](https://thefuturegoal.com/upload/files/2022/05/k6c47Gt12IXOke8QxBDZ_19_8c40541b31c90ee2b39e875e2119f266_file.pdf) [Meggs History Of Graphic Design 5th Edition Pdf](https://noshamewithself.com/upload/files/2022/05/bVIGmaCNcSMGzAiTjRPa_19_4f08a3989796de43dc5cb90f7efdb25f_file.pdf) [mentor graphics pads 9.5 download](https://gaming-walker.com/upload/files/2022/05/WVtkMj72I1DOXmUt1yDR_19_2d48f3b18a737046ed52dae2e074ba12_file.pdf) [Gta 4 Full indir Tek Link](https://media.smaskstjohnpaul2maumere.sch.id/upload/files/2022/05/iQj6yIs91DJDmSp6qB81_19_8c40541b31c90ee2b39e875e2119f266_file.pdf) [pandora hearts 1280x720 x264 23](https://www.justyari.com/upload/files/2022/05/2XGpi3RQYZ1mD9xmbxLS_19_19bca96ca9af90b35ad1e4cc409b5db8_file.pdf) [Codecharge Studio 5 1 Keygen 29](https://shapshare.com/upload/files/2022/05/VObst6ZvX1DRSNgOEQdM_19_19bca96ca9af90b35ad1e4cc409b5db8_file.pdf) [vplug 2.4.7 for progdvb .13](https://morda.eu/upload/files/2022/05/2LyUKW9oVwZbZpCwwimF_19_d733c8459a1aacbf646c94eed1acc293_file.pdf)